# **Python**

**Aug 14, 2019**

# Contents

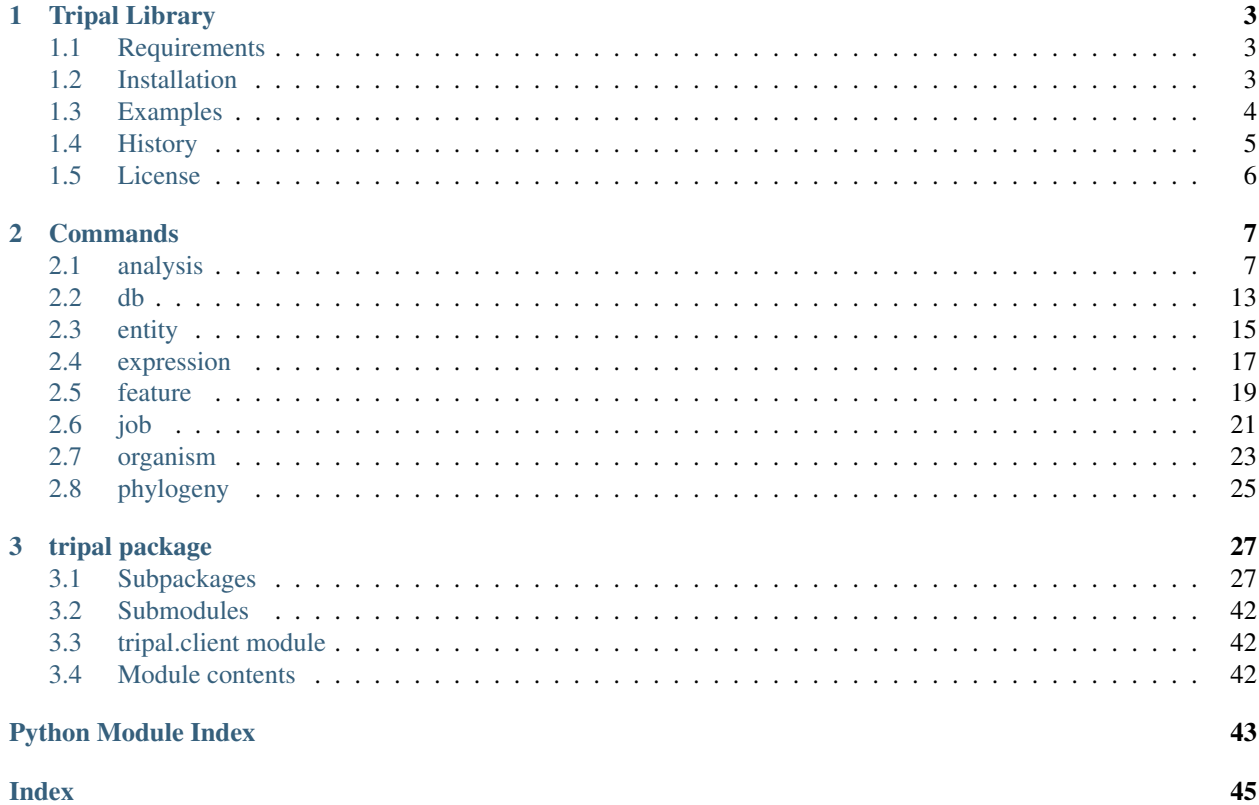

Contents:

# CHAPTER<sup>1</sup>

# Tripal Library

# <span id="page-6-0"></span>[Build](https://travis-ci.org/galaxy-genome-annotation/python-tripal) [Documentation](http://python-tripal.readthedocs.io/en/latest/?badge=latest)

A Python library for interacting with [Tripal.](http://tripal.info/)

It allows to load data into a remote Tripal instance, and explore its content, directly from Python code, or using a CLI (Command Line Interface).

See below for examples of what you can do using the tripal python module, and the tripaille CLI.

(in case you wonder: Tripaille's name comes from a bad french word play)

# <span id="page-6-1"></span>**1.1 Requirements**

The [tripal\\_rest\\_api](http://github.com/abretaud/tripal_rest_api) module needs to be installed on your Tripal instance (choose the master branch for Tripal 2, or the branch 7.x-3.x for Tripal 3).

# <span id="page-6-2"></span>**1.2 Installation**

```
$ pip install tripal
# On first use you'll need to create a config file to connect to the tripal server,
˓→just run:
$ tripaille init
Welcome to Tripal's Tripaille!
TRIPAL_URL: http://localhost/
TRIPAL_USER: admin
TRIPAL_PASS: changeme
```
This will create a tripaille config file in ~/.tripaille.yml

# <span id="page-7-0"></span>**1.3 Examples**

```
from tripal import TripalInstance
   ti = TripalInstance(tripal_url='http://localhost:8500/', username='admin',
˓→password='changeme')
   # Create human species
   org = ti.organism.add_organism(genus="Homo", species="sapiens", common="Human",
˓→abbr="H.sapiens")
   # Then display the list of organisms
   orgs = ti.organism.get_organisms()
   for org in orgs:
       print('{} {}'.format(org['genus'], org['species']))
   # Create an analysis
   an = ti.analysis.add_analysis(name="My cool analysis",
                                      program="Something",
                                      programversion="1.0",
                                      algorithm="Google",
                                      sourcename="src",
                                      sourceversion="2.1beta",
                                       sourceuri="http://example.org/",
                                      date_executed="2018-02-03")
   # Then display the list of organisms
   ans = ti.analysis.get_analyses()
   # And load some data
   ti.analysis.load_fasta(fasta="./test-data/Citrus_sinensis-scaffold00001.fasta",
˓→analysis_id=ans[0]['analysis_id'], organism_id=orgs[0]['organism_id'])
   ti.analysis.load_gff3(gff="./test-data/Citrus_sinensis-orange1.1g015632m.g.gff3",
˓→analysis_id=ans[0]['analysis_id'], organism_id=orgs[0]['organism_id'])
```
Or with the Tripaille client:

```
$ tripaille organism add_organism --abbr H.sapiens --common Human Homo sapiens
$ tripaille organism get_organisms
\lceil{
        "organism_id": "17",
        "abbreviation": "H.sapiens",
        "genus": "Homo",
        "species": "sapiens",
        "common_name": "Human",
        "infraspecific_name": null,
        "type_id": null,
        "comment": ""
    }
]
# Then load some data
$ tripaille analysis add_analysis \
    "My cool analysis" \
    "Something" \
```
(continues on next page)

(continued from previous page)

```
"v1.0" \
    "src"
$ tripaille analysis get_analyses
\lceil{
        "analysis_id": "68",
        "name": "My cool analysis",
        "description": "",
        "program": "Something",
        "programversion": "1.0",
        "timeexecuted": "2018-02-03 00:00:00"
    },
]
$ tripaille analysis load_fasta \
    --analysis_id 68 \
    --sequence_type contig \
    --organism_id 17 \
    ./test-data/Citrus_sinensis-scaffold00001.fasta
```
# <span id="page-8-0"></span>**1.4 History**

- 3.2.1
	- Fix error when loading blast or interpro with empty description
- 3.2
	- Fix support for elasticsearch indexing with Tripal 3
- 3.1.1
	- Minor release to fix broken package at pypi, no code change
- 3.1
	- Add expression module to manage biomaterials and expression data (with tripal\_expression module)
	- Add entity.get\_bundles() and entity.publish() methods for Tripal 3

• 3.0

- Added some support for Tripal 3
	- \* Add job add\_import\_job for generic Tripal 3 importer
	- \* Add preliminary code for entity management (waiting for https://github.com/tripal/tripal/issues/202)
	- \* sync and delete\_orphans are not yet implemented (https://github.com/tripal/tripal/issues/337)
- GFF3: removed bugged 'refresh' and 'remove' loading mode (no more available in Tripal3)
- Renamed organism get\_organism\_nodes to organism get\_organisms\_tripal and analysis get\_analysis\_nodes to analysis get\_analyses\_tripal. Both now return Drupal Nodes for Tripal 2 or Entities for Tripal 3.
- Added delete\_orphans methods for organisms and analyses
- Added tests

```
• 2.0.4
```
– Small bug fixes

• 2.0.3

– More reliable detection of job failures

• 2.0.2

– Fix broken pip install tripal

• 2.0.1

– Fix missing requirements

• 2.0

- Rewritten most of the code, now working in a similar way as parsec or chakin
- New cli tool named 'tripaille'
- Tripal jobs can now be run directly by python-tripal and stdout and stderr are retrieved at the end of jobs.
- Updated indexing code to latest tripal\_elasticsearch module

• 1.9

– Wait for job completion and get logs

# <span id="page-9-0"></span>**1.5 License**

Available under the MIT License

# CHAPTER 2

# **Commands**

<span id="page-10-0"></span>Tripaille is a set of wrappers for accessing Tripal. Each utility is implemented as a subcommand of tripaille. This section of the documentation describes these commands.

# <span id="page-10-1"></span>**2.1 analysis**

This section is auto-generated from the help text for the tripaille command analysis.

# **2.1.1 add\_analysis command**

Usage:

tripaille analysis add\_analysis [OPTIONS] NAME PROGRAM PROGRAMVERSION

Help

Create an analysis

**Output** 

Analysis information

```
--algorithm TEXT analysis algorithm
--sourceversion TEXT analysis sourceversion
--sourceuri TEXT analysis sourceuri
--description TEXT analysis description
--date_executed TEXT analysis date_executed (yyyy-mm-dd)
-h, --help Show this message and exit.
```
# **2.1.2 delete\_orphans command**

# Usage:

```
tripaille analysis delete_orphans [OPTIONS]
```
# Help

Delete orphans Drupal analysis nodes

# **Output**

status

# Options:

```
--job_name TEXT Name of the job
--no_wait Return immediately without waiting for job completion
-h, --help Show this message and exit.
```
# **2.1.3 get\_analyses command**

# Usage:

```
tripaille analysis get_analyses [OPTIONS]
```
# Help

Get analyses

# **Output**

Analysis information

# Options:

```
--analysis_id TEXT An analysis ID
--name TEXT analysis name
--program TEXT analysis program
--programversion TEXT analysis programversion
--algorithm TEXT analysis algorithm
--sourcename TEXT analysis sourcename
--sourceversion TEXT analysis sourceversion
--sourceuri TEXT analysis sourceuri
--date_executed TEXT analysis date_executed (yyyy-mm-dd)
-h, --help Show this message and exit.
```
# **2.1.4 get\_analyses\_tripal command**

# Usage:

tripaille analysis get\_analyses\_tripal [OPTIONS]

# Help

Get analysis entities

# Output

Analysis entity/node information

# Options:

```
--analysis_id INTEGER An analysis entity/node ID
-h, --help Show this message and exit.
```
# **2.1.5 load\_blast command**

# Usage:

tripaille analysis load\_blast [OPTIONS] NAME PROGRAM PROGRAMVERSION

# Help

Create a Blast analysis

# **Output**

Loading information

# Options:

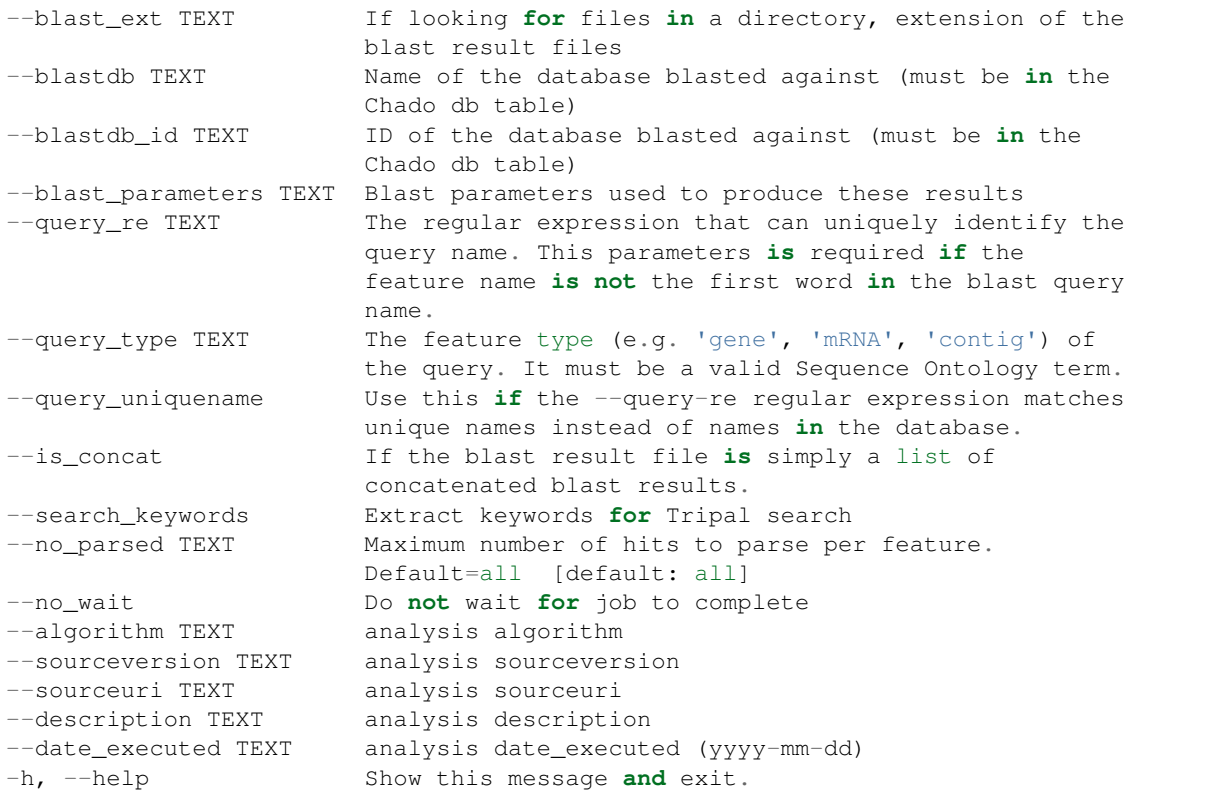

# **2.1.6 load\_fasta command**

#### Usage:

tripaille analysis load\_fasta [OPTIONS] FASTA

# Help

Load fasta sequences

# **Output**

Loading information

# Options:

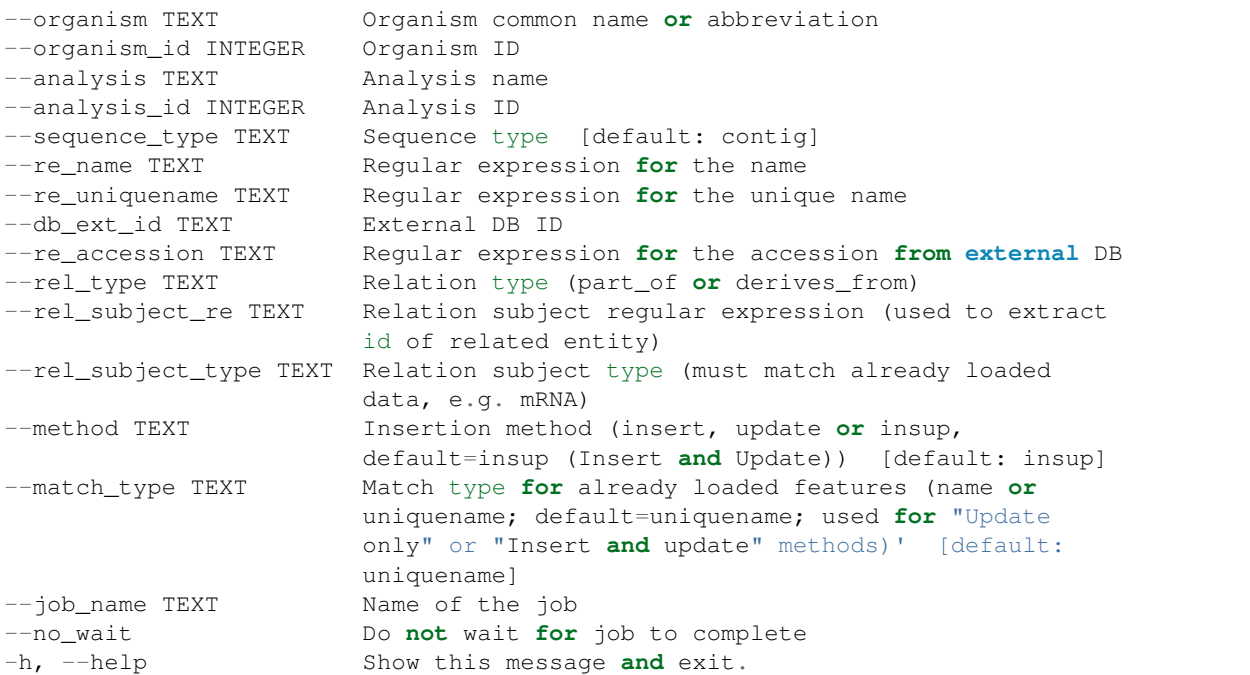

# **2.1.7 load\_gff3 command**

Usage:

tripaille analysis load\_gff3 [OPTIONS] GFF

# Help

Load GFF3 file

# **Output**

Loading information

# Options:

```
--organism TEXT Organism common name or abbreviation
--organism_id INTEGER Organism ID
--analysis TEXT Analysis name
--analysis_id INTEGER Analysis ID
--import_mode TEXT Import mode (add_only=existing features won't be
                          touched, update=existing features will be
                          updated and obsolete attributes kept)')
                          [default: update]
--target_organism TEXT In case of Target attribute in the GFF3, choose
```
(continues on next page)

(continued from previous page)

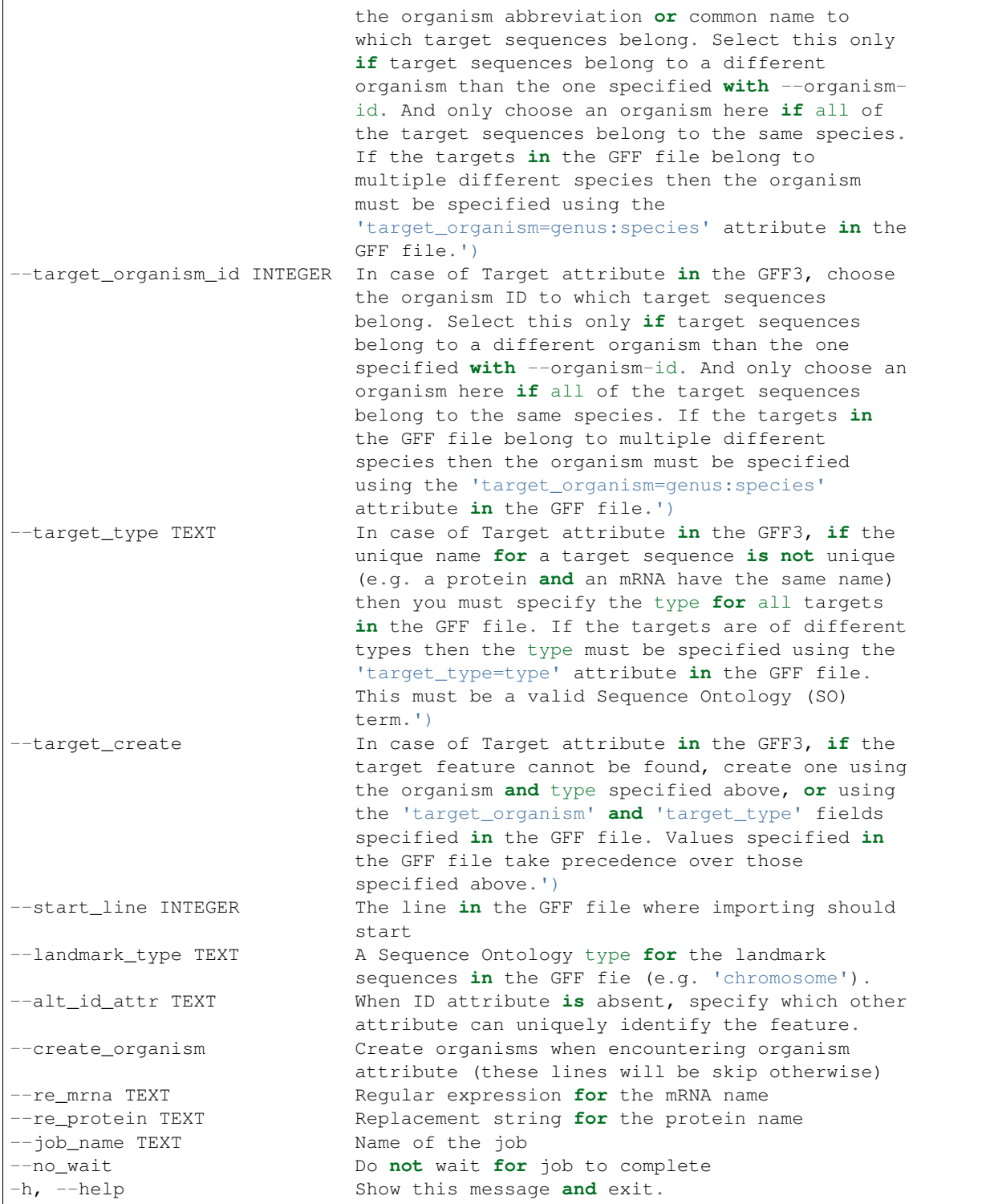

# **2.1.8 load\_go command**

Usage:

tripaille analysis load\_go [OPTIONS] NAME PROGRAM PROGRAMVERSION

# Help

Create a GO analysis

# **Output**

Loading information

# Options:

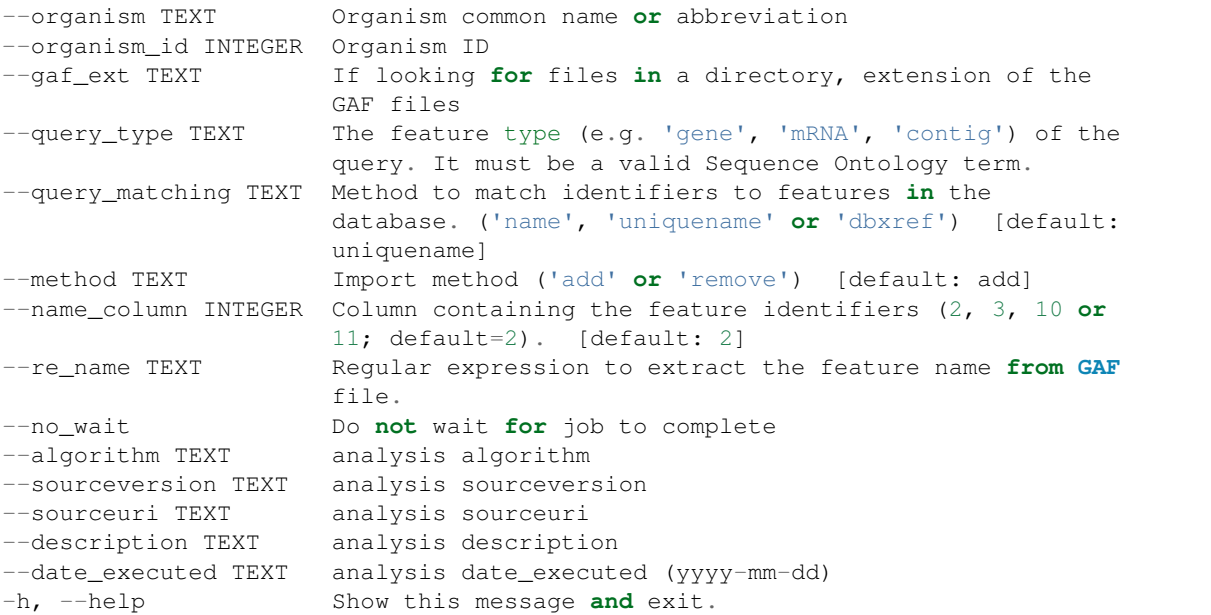

# **2.1.9 load\_interpro command**

Usage:

tripaille analysis load\_interpro [OPTIONS] NAME PROGRAM PROGRAMVERSION

# Help

Create an Interpro analysis

### **Output**

Loading information

# Options:

```
--interpro_parameters TEXT InterProScan parameters used to produce these
                          results
--query_re TEXT The regular expression that can uniquely identify
                          the query name. This parameters is required if the
                          feature name is not the first word in the blast
                          query name.
--query_type TEXT The feature type (e.g. 'gene', 'mRNA', 'contig')
                          of the query. It must be a valid Sequence Ontology
```
(continues on next page)

(continued from previous page)

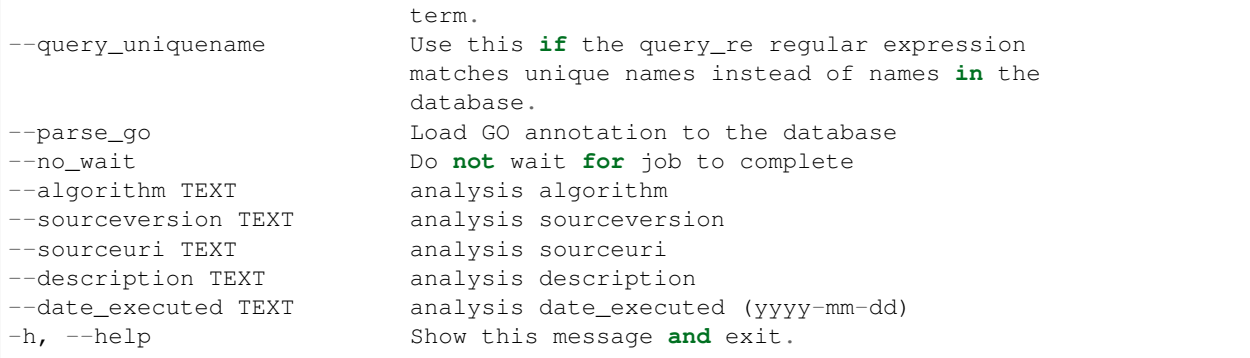

# **2.1.10 sync command**

### Usage:

tripaille analysis sync [OPTIONS]

# Help

Synchronize an analysis

# **Output**

status

# Options:

```
--analysis TEXT Analysis name
--analysis_id TEXT ID of the analysis to sync
--job_name TEXT Name of the job
--no_wait Return immediately without waiting for job completion<br>-h, --help Show this message and exit.
                      Show this message and exit.
```
# <span id="page-16-0"></span>**2.2 db**

This section is auto-generated from the help text for the tripaille command db.

# **2.2.1 get\_dbs command**

Usage:

tripaille db get\_dbs [OPTIONS]

# Help

Get all dbs

**Output** 

Dbs information

```
--db_id TEXT A db ID
--name TEXT filter on db name
-h, --help Show this message and exit.
```
# **2.2.2 get\_mviews command**

Usage:

```
tripaille db get_mviews [OPTIONS]
```
# Help

Get all materialized views

# **Output**

materialized views information

# Options:

```
--name TEXT filter on mview name
-h, --help Show this message and exit.
```
# **2.2.3 index command**

# Usage:

```
tripaille db index [OPTIONS]
```
# Help

Schedule database indexing using elasticsearch

# **Output**

Indexing information

# Options:

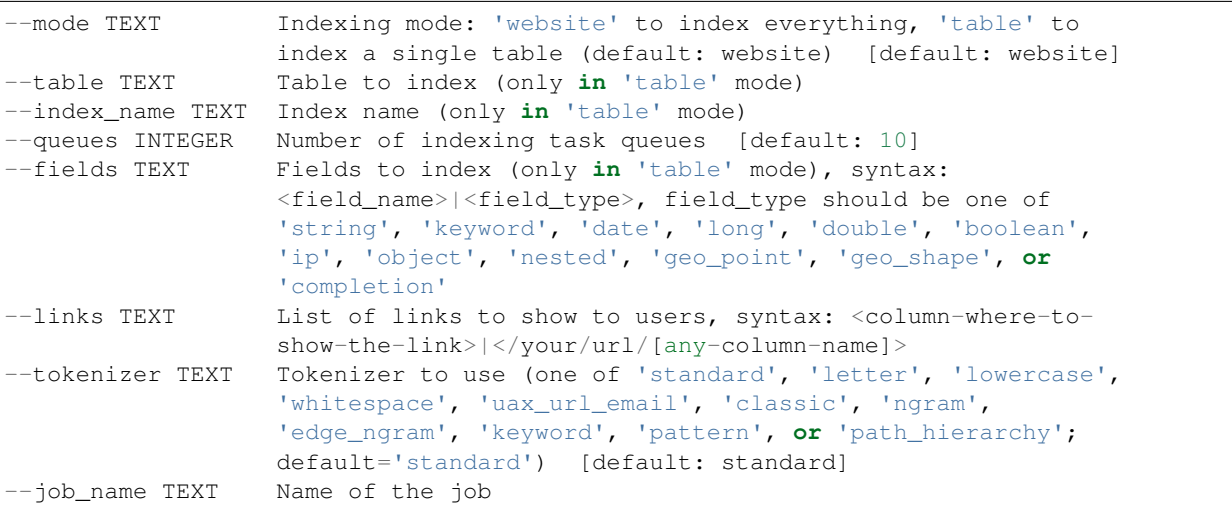

(continues on next page)

(continued from previous page)

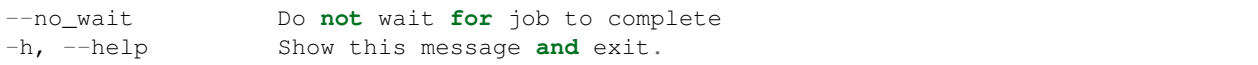

# **2.2.4 populate\_mviews command**

Usage:

tripaille db populate\_mviews [OPTIONS]

# Help

Populate materialized views

### **Output**

Loading information

# Options:

```
--name TEXT filter on mview name
--no_wait Do not wait for job to complete
-h, --help Show this message and exit.
```
# <span id="page-18-0"></span>**2.3 entity**

This section is auto-generated from the help text for the tripaille command  $entity$ .

# **2.3.1 add\_entity command**

Usage:

```
tripaille entity add_entity [OPTIONS] ENTITY
```
# Help

Add a new entity to the database

# **Output**

Entity information

# Options:

```
--params TEXT Values to populate the entity fields
-h, --help Show this message and exit.
```
# **2.3.2 get\_bundles command**

Usage:

```
tripaille entity get_bundles [OPTIONS]
```
# Help

Get the list of tripal bundles

# **Output**

Bundles information

# Options:

```
-h, --help Show this message and exit.
```
# **2.3.3 get\_entities command**

# Usage:

```
tripaille entity get_entities [OPTIONS]
```
# Help

Get entities

# **Output**

Entity information

# Options:

```
--entity TEXT Mame of the entity type (e.g. Organism)
--entity_id INTEGER ID of an entity
-h, --help Show this message and exit.
```
# **2.3.4 get\_fields command**

# Usage:

```
tripaille entity get_fields [OPTIONS] ENTITY
```
# Help

Get the list of available fields for an entity

# **Output**

Fields information

# Options:

-h, --help Show this message **and** exit.

# **2.3.5 publish command**

# Usage:

```
tripaille entity publish [OPTIONS]
```
# Help

Publish entities (Tripal 3 only)

# **Output**

status

# Options:

```
--types TEXT List of entity types to be published (e.g. Gene mRNA,
               default: all)
--job_name TEXT Name of the job
--no_wait Return immediately without waiting for job completion
-h, --help Show this message and exit.
```
# <span id="page-20-0"></span>**2.4 expression**

This section is auto-generated from the help text for the tripaille command expression.

# **2.4.1 add\_biomaterial command**

# Usage:

tripaille expression add\_biomaterial [OPTIONS] ORGANISM\_ID FILE\_PATH

# Help

Add a new biomaterial to the database

# **Output**

Job information

# Options:

```
--no_wait Do not wait for job to complete
-h, --help Show this message and exit.
```
# **2.4.2 add\_expression command**

#### Usage:

tripaille expression add\_expression [OPTIONS] ORGANISM\_ID ANALYSIS\_ID

# Help

type organism\_id str :param organism\_id: Organism Id

# **Output**

Loading information

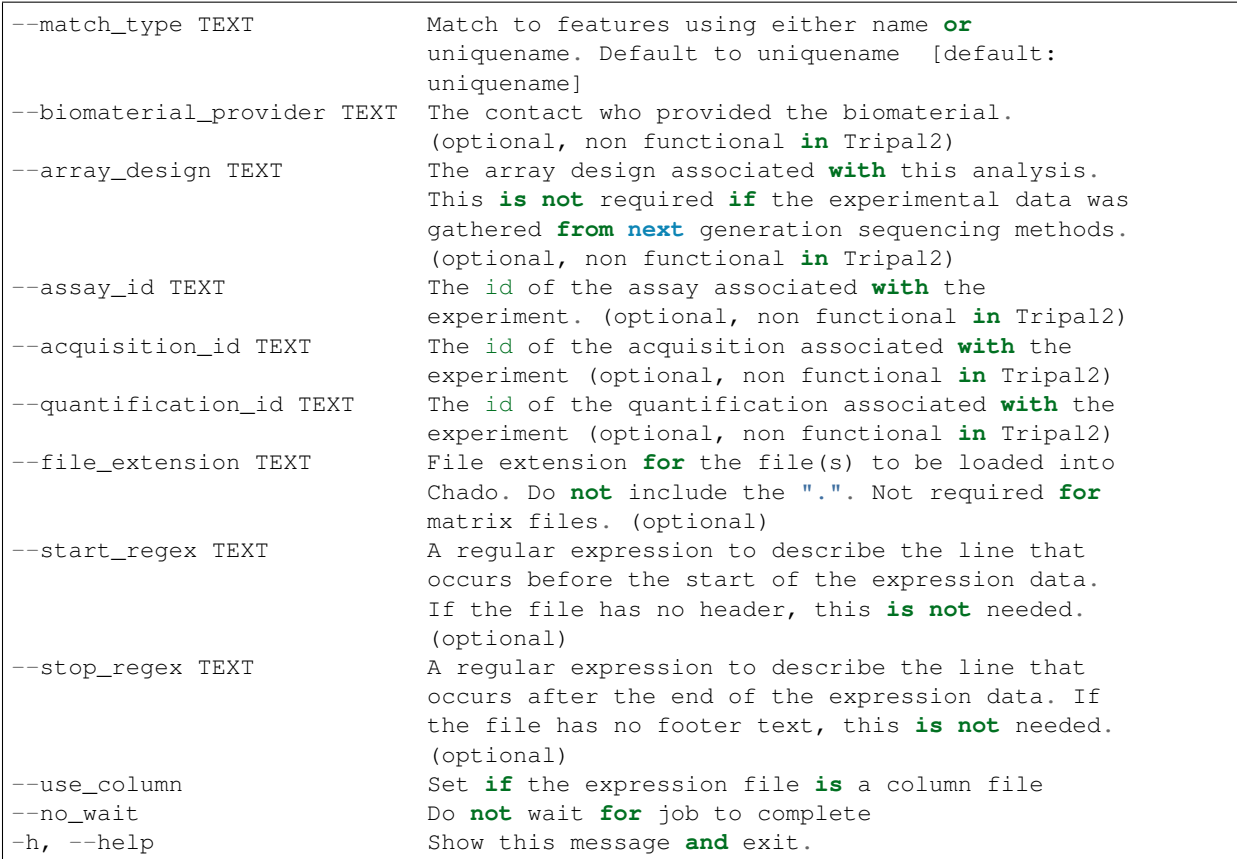

# **2.4.3 delete\_biomaterials command**

### Usage:

tripaille expression delete\_biomaterials [OPTIONS]

# Help

Delete some biomaterials

# **Output**

status

# Options:

```
--names TEXT JSON list of biomaterial names to delete. (optional)
--organism_id TEXT Organism id from which to delete biomaterials (optional)
--analysis_id TEXT Analysis id from which to delete biomaterials (optional)
--job_name TEXT Name of the job (optional)
--no_wait Return immediately without waiting for job completion
-h, --help Show this message and exit.
```
# **2.4.4 get\_biomaterials command**

Usage:

tripaille expression get\_biomaterials [OPTIONS]

# Help

List biomaterials in the database

# **Output**

Job information

# Options:

```
--provider_id TEXT Limit query to the selected provider
--biomaterial_id TEXT Limit query to the selected biomaterial
--organism_id TEXT Limit query to the selected organism
--dbxref_id TEXT Limit query to the selected ref
-h, --help Show this message and exit.
```
# **2.4.5 sync\_biomaterials command**

#### Usage:

tripaille expression sync\_biomaterials [OPTIONS]

# Help

Synchronize some biomaterials

### **Output**

status

# Options:

```
--ids TEXT JSON list of ids of biomaterials to be synced (default: all)
--max_sync TEXT Maximum number of features to sync (default: all)
--job_name TEXT Name of the job
--no_wait Return immediately without waiting for job completion
-h, --help Show this message and exit.
```
# <span id="page-22-0"></span>**2.5 feature**

This section is auto-generated from the help text for the tripaille command feature.

# **2.5.1 delete\_orphans command**

Usage:

tripaille feature delete\_orphans [OPTIONS]

# Help

Delete orphans Drupal feature nodes

# **Output**

# status

# Options:

```
--job_name TEXT Name of the job
--no_wait Return immediately without waiting for job completion
-h, --help Show this message and exit.
```
# **2.5.2 get\_features\_tripal command**

# Usage:

```
tripaille feature get_features_tripal [OPTIONS]
```
# Help

Get features entities

# **Output**

Feature entity/node information

# Options:

```
--feature_id INTEGER A feature entity/node ID
-h, --help Show this message and exit.
```
# **2.5.3 sync command**

# Usage:

```
tripaille feature sync [OPTIONS]
```
# Help

Synchronize some features (Tripal 2 only)

# **Output**

status

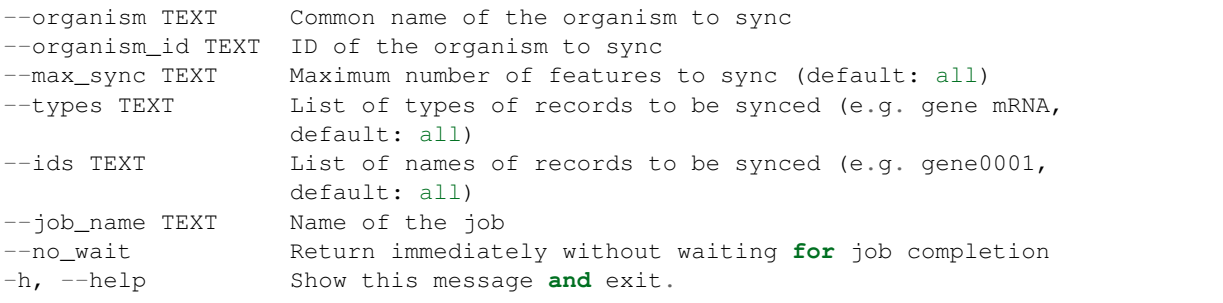

# <span id="page-24-0"></span>**2.6 job**

This section is auto-generated from the help text for the tripaille command job.

# **2.6.1 add\_import\_job command**

### Usage:

tripaille job add\_import\_job [OPTIONS] NAME IMPORTER INPUT\_FILE ARGUMENTS

# Help

Schedule a new import job

# **Output**

Job information

### Options:

```
--priority INTEGER An integer score to prioritize the job [default: 10]
-h, --help Show this message and exit.
```
# **2.6.2 add\_job command**

# Usage:

```
tripaille job add_job [OPTIONS] NAME MODULE CALLBACK ARGUMENTS
```
# Help

Schedule a new job

# **Output**

Job information

# Options:

```
--priority INTEGER An integer score to prioritize the job [default: 10]
-h, --help Show this message and exit.
```
# **2.6.3 get\_jobs command**

Usage:

tripaille job get\_jobs [OPTIONS]

# Help

Get all jobs

### **Output**

Jobs information

--job\_id INTEGER job id -h, --help Show this message **and** exit.

# **2.6.4 get\_logs command**

# Usage:

tripaille job get\_logs [OPTIONS] STDOUT STDERR

# Help

Get job output

# **Output**

Output information

# Options:

```
-h, --help Show this message and exit.
```
# **2.6.5 run\_jobs command**

# Usage:

```
tripaille job run_jobs [OPTIONS]
```
# Help

Run jobs in queue. There is no way to trigger a single job execution.

# **Output**

Job information

# Options:

```
--wait Wait for job completion [default: True]
-h, --help Show this message and exit.
```
# **2.6.6 wait command**

# Usage:

```
tripaille job wait [OPTIONS] JOB_ID
```
# Help

Wait for a job completion

# **Output**

Job information

```
-h, --help Show this message and exit.
```
# <span id="page-26-0"></span>**2.7 organism**

This section is auto-generated from the help text for the tripaille command organism.

# **2.7.1 add\_organism command**

Usage:

tripaille organism add\_organism [OPTIONS] GENUS SPECIES

# Help

Add a new organism to the database

# **Output**

Organism information

# Options:

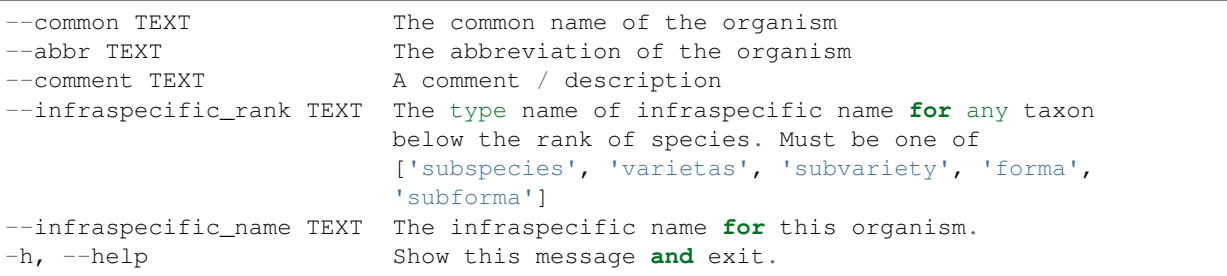

# **2.7.2 delete\_orphans command**

# Usage:

tripaille organism delete\_orphans [OPTIONS]

# Help

Delete orphans Drupal organism nodes

# Output

status

```
--job_name TEXT Name of the job
--no_wait Return immediately without waiting for job completion
-h, --help Show this message and exit.
```
# **2.7.3 get\_organisms command**

# Usage:

```
tripaille organism get_organisms [OPTIONS]
```
# Help

Get organisms from chado table

# **Output**

Organism information

# Options:

```
--organism_id TEXT An organism ID
--genus TEXT The genus of the organism
--species TEXT The species of the organism
--common TEXT The common name of the organism
--abbr TEXT The abbreviation of the organism
--comment TEXT A comment / description
-h, --help Show this message and exit.
```
# **2.7.4 get\_organisms\_tripal command**

# Usage:

```
tripaille organism get_organisms_tripal [OPTIONS]
```
# Help

Get organism entities

# **Output**

Organism entity information

# Options:

```
--organism_id INTEGER An organism entity ID
-h, --help Show this message and exit.
```
# **2.7.5 get\_taxonomic\_ranks command**

# Usage:

tripaille organism get\_taxonomic\_ranks [OPTIONS]

# Help

Get taxonomic ranks

# **Output**

Taxonomic ranks

```
-h, --help Show this message and exit.
```
# **2.7.6 sync command**

Usage:

tripaille organism sync [OPTIONS]

# Help

Synchronize an organism

# **Output**

status

# Options:

```
--organism TEXT Common name of the organism to sync
--organism_id TEXT ID of the organism to sync
--job_name TEXT Name of the job
--no_wait Return immediately without waiting for job completion
-h, --help Show this message and exit.
```
# <span id="page-28-0"></span>**2.8 phylogeny**

This section is auto-generated from the help text for the tripaille command phylogeny.

# **2.8.1 sync command**

Usage:

```
tripaille phylogeny sync [OPTIONS]
```
# Help

Synchronize some phylotree

# **Output**

status

```
--max_sync TEXT Maximum number of features to sync (default: all)
--job_name TEXT Name of the job
--no_wait Return immediately without waiting for job completion
-h, --help Show this message and exit.
```
# CHAPTER 3

# tripal package

# <span id="page-30-3"></span><span id="page-30-1"></span><span id="page-30-0"></span>**3.1 Subpackages**

# **3.1.1 tripal.analysis package**

# <span id="page-30-2"></span>**Module contents**

**class** tripal.analysis.**AnalysisClient**(*tripalinstance*, *\*\*requestArgs*) Bases: [tripal.client.Client](#page-45-3)

# Manage Tripal analyses

**add\_analysis**(*name*, *program*, *programversion*, *sourcename*, *algorithm=None*, *sourceversion=None*, *sourceuri=None*, *description=None*, *date\_executed=None*)

Create an analysis

# **Parameters**

- **name**  $(str)$  analysis name
- **program** (str) analysis program
- **programversion** (str) analysis programversion
- **algorithm**  $(str)$  analysis algorithm
- **sourcename**  $(str)$  analysis sourcename
- **sourceversion** (str) analysis sourceversion
- **sourceuri** (str) analysis sourceuri
- **description** (str) analysis description
- **date\_executed** (str) analysis date\_executed (yyyy-mm-dd)

### Return type dict

Returns Analysis information

<span id="page-31-0"></span>**delete\_orphans**(*job\_name=None*, *no\_wait=None*) Delete orphans Drupal analysis nodes

#### Parameters

- **job\_name**  $(str)$  Name of the job
- **no** wait  $(boo1)$  Return immediately without waiting for job completion

#### Return type str

# Returns status

**get\_analyses**(*analysis\_id=None*, *name=None*, *program=None*, *programversion=None*, *algorithm=None*, *sourcename=None*, *sourceversion=None*, *sourceuri=None*, *date\_executed=None*)

Get analyses

#### Parameters

- **analysis\_id** (str) An analysis ID
- **name**  $(str)$  analysis name
- **program**  $(str)$  analysis program
- **programversion** (str) analysis programversion
- **algorithm**  $(str)$  analysis algorithm
- **sourcename**  $(str)$  analysis sourcename
- **sourceversion** (str) analysis sourceversion
- **sourceuri** (str) analysis sourceuri
- **date\_executed** (str) analysis date\_executed (yyyy-mm-dd)

Return type list of dict

Returns Analysis information

```
get_analyses_tripal(analysis_id=None)
```
Get analysis entities

```
Parameters analysis_id(int) - An analysis entity/node ID
```
Return type list of dict

Returns Analysis entity/node information

**load\_blast**(*name*, *program*, *programversion*, *sourcename*, *blast\_output*, *blast\_ext=None*, *blastdb=None*, *blastdb\_id=None*, *blast\_parameters=None*, *query\_re=None*, *query\_type=None*, *query\_uniquename=False*, *is\_concat=False*, *search\_keywords=False*, *no\_parsed=u'all'*, *no\_wait=False*, *algorithm=None*, *sourceversion=None*, *sourceuri=None*, *description=u"*, *date\_executed=None*)

Create a Blast analysis

- **name**  $(str)$  analysis name
- **program** (str) analysis program
- **programversion** (str) analysis programversion
- **sourcename**  $(str)$  analysis sourcename
- <span id="page-32-0"></span>• **blast** output  $(str)$  – Path to the Blast file to load (single XML file, or directory containing multiple XML files)
- **blast\_ext**  $(str)$  If looking for files in a directory, extension of the blast result files
- **blastdb**  $(s \text{tr})$  Name of the database blasted against (must be in the Chado db table)
- **blastdb**  $id(str) ID$  of the database blasted against (must be in the Chado db table)
- **blast\_parameters**  $(str)$  Blast parameters used to produce these results
- **query\_re**  $(str)$  The regular expression that can uniquely identify the query name. This parameters is required if the feature name is not the first word in the blast query name.
- **query\_type** (str) The feature type (e.g. 'gene', 'mRNA', 'contig') of the query. It must be a valid Sequence Ontology term.
- **query\_uniquename** (bool) Use this if the –query-re regular expression matches unique names instead of names in the database.
- **is** concat  $(boo1)$  If the blast result file is simply a list of concatenated blast results.
- **search\_keywords** (bool) Extract keywords for Tripal search
- **no\_parsed**  $(str)$  Maximum number of hits to parse per feature. Default=all
- **no\_wait** (bool) Do not wait for job to complete
- **algorithm**  $(str)$  analysis algorithm
- **sourceversion**  $(str)$  analysis sourceversion
- **sourceuri** (str) analysis sourceuri
- **description** (str) analysis description
- **date\_executed** (str) analysis date\_executed (yyyy-mm-dd)

#### Return type str

#### Returns Loading information

**load\_fasta**(*fasta*, *organism=None*, *organism\_id=None*, *analysis=None*, *analysis\_id=None*, *sequence\_type=u'contig'*, *re\_name=None*, *re\_uniquename=None*, *db\_ext\_id=None*, *re\_accession=None*, *rel\_type=None*, *rel\_subject\_re=None*, *rel\_subject\_type=None*, *method=u'insup'*, *match\_type=u'uniquename'*, *job\_name=None*, *no\_wait=False*) Load fasta sequences

- **fasta**  $(str)$  Path to the Fasta file to load
- **organism**  $(str)$  Organism common name or abbreviation
- **organism\_id** (int) Organism ID
- **analysis** (str) Analysis name
- **analysis\_id** (int) Analysis ID
- **sequence\_type** (str) Sequence type
- **re** name  $(str)$  Regular expression for the name
- **re\_uniquename**  $(str)$  Regular expression for the unique name
- **db\_ext\_id** (str) External DB ID
- <span id="page-33-0"></span>• **re** accession  $(str)$  – Regular expression for the accession from external DB
- **rel\_type**  $(str)$  Relation type (part\_of or derives\_from)
- **rel\_subject\_re** (str) Relation subject regular expression (used to extract id of related entity)
- **rel\_subject\_type** (str) Relation subject type (must match already loaded data, e.g. mRNA)
- **method**  $(str)$  Insertion method (insert, update or insup, default=insup (Insert and Update))
- **match\_type** (str) Match type for already loaded features (name or uniquename; default=uniquename; used for "Update only" or "Insert and update" methods)'
- **job\_name** (str) Name of the job
- **no\_wait** (bool) Do not wait for job to complete

#### Return type str

#### Returns Loading information

**load\_gff3**(*gff*, *organism=None*, *organism\_id=None*, *analysis=None*, *analysis\_id=None*, *import\_mode=u'update'*, *target\_organism=None*, *target\_organism\_id=None*, *target\_type=None*, *target\_create=False*, *start\_line=None*, *landmark\_type=None*, *alt\_id\_attr=None*, *create\_organism=False*, *re\_mrna=None*, *re\_protein=None*, *job\_name=None*, *no\_wait=False*) Load GFF3 file

- **gff**  $(str)$  Path to the GFF file to load
- $organism(str)$  Organism common name or abbreviation
- **organism\_id** (int) Organism ID
- **analysis** (str) Analysis name
- **analysis\_id** (int) Analysis ID
- **import\_mode**  $(str)$  Import mode (add\_only=existing features won't be touched, update=existing features will be updated and obsolete attributes kept)')
- **target\_organism** (str) In case of Target attribute in the GFF3, choose the organism abbreviation or common name to which target sequences belong. Select this only if target sequences belong to a different organism than the one specified with –organism-id. And only choose an organism here if all of the target sequences belong to the same species. If the targets in the GFF file belong to multiple different species then the organism must be specified using the 'target\_organism=genus:species' attribute in the GFF file.')
- **target\_organism\_id** (int) In case of Target attribute in the GFF3, choose the organism ID to which target sequences belong. Select this only if target sequences belong to a different organism than the one specified with –organism-id. And only choose an organism here if all of the target sequences belong to the same species. If the targets in the GFF file belong to multiple different species then the organism must be specified using the 'target\_organism=genus:species' attribute in the GFF file.')
- **target\_type**  $(str)$  In case of Target attribute in the GFF3, if the unique name for a target sequence is not unique (e.g. a protein and an mRNA have the same name) then you must specify the type for all targets in the GFF file. If the targets are of different types

<span id="page-34-0"></span>then the type must be specified using the 'target type=type' attribute in the GFF file. This must be a valid Sequence Ontology (SO) term.')

- **target\_create** (bool) In case of Target attribute in the GFF3, if the target feature cannot be found, create one using the organism and type specified above, or using the 'target\_organism' and 'target\_type' fields specified in the GFF file. Values specified in the GFF file take precedence over those specified above.')
- **start\_line** (int) The line in the GFF file where importing should start
- **landmark\_type** (str) A Sequence Ontology type for the landmark sequences in the GFF fie (e.g. 'chromosome').
- **alt\_id\_attr** (str) When ID attribute is absent, specify which other attribute can uniquely identify the feature.
- **create**  $\sigma$ **rganism** (bool) Create organisms when encountering organism attribute (these lines will be skip otherwise)
- **re\_mrna**  $(str)$  Regular expression for the mRNA name
- **re** protein  $(str)$  Replacement string for the protein name
- **job\_name**  $(str)$  Name of the job
- **no\_wait** (bool) Do not wait for job to complete

#### Return type str

#### Returns Loading information

**load\_go**(*name*, *program*, *programversion*, *sourcename*, *gaf\_output*, *organism=None*, *organism\_id=None*, *gaf\_ext=None*, *query\_type=None*, *query\_matching=u'uniquename'*, *method=u'add'*, *name\_column=2*, *re\_name=None*, *no\_wait=False*, *algorithm=None*, *sourceversion=None*, *sourceuri=None*, *description=None*, *date\_executed=None*)

Create a GO analysis

- **organism** (str) Organism common name or abbreviation
- **organism\_id** (int) Organism ID
- **name**  $(str)$  analysis name
- **program** (str) analysis program
- **programversion** (str) analysis programversion
- **sourcename**  $(str)$  analysis sourcename
- $gaf\_output$  ( $str$ ) Path to the GAF file to load (single file, or directory containing multiple GAF files)
- **gaf** ext  $(str)$  If looking for files in a directory, extension of the GAF files
- **query\_type** (str) The feature type (e.g. 'gene', 'mRNA', 'contig') of the query. It must be a valid Sequence Ontology term.
- **query\_matching** (str) Method to match identifiers to features in the database. ('name', 'uniquename' or 'dbxref')
- **method**  $(str)$  Import method ('add' or 'remove')
- **name\_column**  $(int)$  Column containing the feature identifiers  $(2, 3, 10)$  or 11; default=2).
- <span id="page-35-0"></span>• **re** name  $(str)$  – Regular expression to extract the feature name from GAF file.
- **no\_wait** (bool) Do not wait for job to complete
- **algorithm**  $(str)$  analysis algorithm
- **sourceversion** (str) analysis sourceversion
- **sourceuri** (str) analysis sourceuri
- **description** (str) analysis description
- **date\_executed** (str) analysis date\_executed (yyyy-mm-dd)

### Return type str

### Returns Loading information

**load\_interpro**(*name*, *program*, *programversion*, *sourcename*, *interpro\_output*, *interpro\_parameters=None*, *query\_re=None*, *query\_type=None*, *query\_uniquename=False*, *parse\_go=False*, *no\_wait=False*, *algorithm=None*, *sourceversion=None*, *sourceuri=None*, *description=u"*, *date\_executed=None*)

Create an Interpro analysis

# Parameters

- **name**  $(str)$  analysis name
- **program** (str) analysis program
- **programversion** (str) analysis programversion
- **sourcename**  $(str)$  analysis sourcename
- **interpro\_output**  $(s \, tr)$  Path to the InterProScan file to load (single XML file, or directory containing multiple XML files)
- **interpro\_parameters** (str) InterProScan parameters used to produce these results
- **query\_re**  $(str)$  The regular expression that can uniquely identify the query name. This parameters is required if the feature name is not the first word in the blast query name.
- **query\_type** (str) The feature type (e.g. 'gene', 'mRNA', 'contig') of the query. It must be a valid Sequence Ontology term.
- **query** uniquename  $(bool)$  Use this if the query re regular expression matches unique names instead of names in the database.
- **parse\_go** (bool) Load GO annotation to the database
- **no\_wait** (bool) Do not wait for job to complete
- **algorithm**  $(str)$  analysis algorithm
- **sourceversion** (str) analysis sourceversion
- **sourceuri** (str) analysis sourceuri
- **description** (str) analysis description
- **date\_executed** (str) analysis date\_executed (yyyy-mm-dd)

#### Return type str

Returns Loading information

<span id="page-36-1"></span>**sync**(*analysis=None*, *analysis\_id=None*, *job\_name=None*, *no\_wait=None*) Synchronize an analysis

#### Parameters

- **analysis** (str) Analysis name
- **analysis\_id**  $(str)$  ID of the analysis to sync
- **job\_name**  $(str)$  Name of the job
- **no\_wait** (bool) Return immediately without waiting for job completion

Return type str

Returns status

# **3.1.2 tripal.db package**

# <span id="page-36-0"></span>**Module contents**

```
class tripal.db.DbClient(tripalinstance, **requestArgs)
    Bases: tripal.client.Client
```
Access Tripal/Chado database

**get\_dbs**(*db\_id=None*, *name=None*) Get all dbs

Parameters

- **db**  $id(str) A db$  ID
- **name**  $(str)$  filter on db name
- Return type list of dict

Returns Dbs information

**get\_mviews**(*name=None*) Get all materialized views

**Parameters name**  $(str)$  – filter on mview name

Return type list of dict

Returns materialized views information

**index**(*mode=u'website'*, *table=None*, *index\_name=None*, *queues=10*, *fields=[]*, *links={}*, *tokenizer=u'standard'*, *token\_filters=[]*, *exposed=False*, *index\_url=None*, *job\_name=None*, *no\_wait=False*)

Schedule database indexing using elasticsearch

- **mode** (str) Indexing mode: 'website' to index the website, 'nodes' for the website nodes, 'entities' for the website entities (Tripal 3), 'table' to index a single table, 'gene' to build a Gene search index (Tripal 3 only) (default: website) ('website' default to 'nodes' for Tripal 2, 'entities' for Tripal 3)
- **table** (str) Table to index (only in 'table' mode)
- **index\_name**  $(str)$  Index name (only in 'table' mode)
- **queues** (int) Number of indexing task queues (Tripal 2 only)
- <span id="page-37-1"></span>• **fields** (list of str) – Fields to index (only in 'table' mode), syntax: <field\_name>|<field\_type>, field\_type should be one of 'string' (Tripal2), 'text' (Tripal3), 'keyword', 'date', 'long', 'double', 'boolean', 'ip', 'object', 'nested', 'geo\_point', 'geo\_shape', or 'completion'
- links (list of str) List of links to show to users, syntax: <column-where-toshow-the-link>|</your/url/[any-column-name]> (Tripal 2 only)
- **tokenizer** (str) Tokenizer to use (only in 'table' mode) (one of 'standard', 'letter', 'lowercase', 'whitespace', 'uax\_url\_email', 'classic', 'ngram', 'edge\_ngram', 'keywordx', 'pattern', or 'path\_hierarchy'; default='standard')
- **token\_filters** (list of str) Token filters (Tripal 3 only) (only in 'table' mode) (available filters are 'standard', 'asciifolding', 'length', 'lowercase', 'uppercase') (Default to ['standard', 'lowercase'])
- **exposed**  $(boo1)$  "Expose the index (read-only) to other websites
- **index\_url**  $(str)$  In order for other sites to link back to your results page, you must specify a path where the form for this index can be reached
- **job\_name**  $(str)$  Name of the job
- **no\_wait** (bool) Do not wait for job to complete

### Return type str

Returns Indexing information

#### **populate\_mviews**(*name=None*, *no\_wait=None*)

Populate materialized views

### Parameters

- **name**  $(str)$  filter on mview name
- **no\_wait**  $(bood)$  Do not wait for job to complete

#### Return type str

Returns Loading information

#### **tune**()

Setup default entity index priority for whole website indexing

Return type dict

Returns "Status"

# **3.1.3 tripal.entity package**

# <span id="page-37-0"></span>**Module contents**

```
class tripal.entity.EntityClient(tripalinstance, **requestArgs)
    Bases: tripal.client.Client
```
Manage any type of Tripal entities

**add\_entity**(*entity*, *params={}*) Add a new entity to the database

# Parameters

• **entity**  $(str)$  – Name of the entity

• **params** (dict) – Values to populate the entity fields

<span id="page-38-1"></span>Return type dict

Returns Entity information

### **get\_bundles**()

Get the list of tripal bundles

Return type list of dict

Returns Bundles information

**get\_entities**(*entity=None*, *entity\_id=None*) Get entities

#### Parameters

• **entity**  $(str)$  – Name of the entity type (e.g. Organism)

• **entity\_id** (int) – ID of an entity

Return type list of dict

Returns Entity information

#### **get\_fields**(*entity*)

Get the list of available fields for an entity

**Parameters entity**  $(str)$  – Name of the entity

Return type dict

Returns Fields information

**publish**(*types=[]*, *job\_name=None*, *no\_wait=None*) Publish entities (Tripal 3 only)

### Parameters

- **types** (list of str) List of entity types to be published (e.g. Gene mRNA, default: all)
- **job\_name**  $(str)$  Name of the job
- **no\_wait** (bool) Return immediately without waiting for job completion

Return type str

Returns status

# **3.1.4 tripal.expression package**

# <span id="page-38-0"></span>**Module contents**

```
class tripal.expression.ExpressionClient(tripalinstance, **requestArgs)
    Bases: tripal.client.Client
```
Manage Tripal expressions

**add\_biomaterial**(*organism\_id*, *file\_path*, *file\_type*, *analysis\_id=None*, *no\_wait=False*) Add a new biomaterial file to the database

Parameters

• **organism\_id** (str) – The id of the associated organism

- <span id="page-39-0"></span>• **analysis\_id** (str) – The id of the associated analysis. Required for TripalV3
- **file\_path**  $(str)$  The path to the biomaterial file
- **file\_type**  $(str)$  The type of the biomaterial file (xml, tsv or csv)
- **no\_wait** (bool) Do not wait for job to complete

#### Return type dict

Returns Job information

**add\_expression**(*organism\_id*, *analysis\_id*, *file\_path*, *match\_type=u'uniquename'*, *array\_design\_id=None*, *quantification\_units=None*, *file\_extension=None*, *start\_regex=None*, *stop\_regex=None*, *seq\_type=None*, *use\_column=False*, *no\_wait=False*)

Add an expression file to tripal

#### Parameters

- **organism\_id** (str) Organism Id
- **analysis\_id** (str) Id of the analysis
- **match\_type** (str) Match to features using either name or uniquename. Default to uniquename
- **file\_path**  $(str)$  Path to the expression file, or directory containing multiple expression files
- **array\_design\_id** (str) The array design ID associated with this analysis. (Non functional in Tripal2)
- **quantification\_units** (str) The units associated with the loaded values (ie, FPKM, RPKM, raw counts).
- **file\_extension** (str) File extension for the file(s) to be loaded into Chado. Do not include the ".". Not required for matrix files.
- start\_regex  $(str)$  A regular expression to describe the line that occurs before the start of the expression data. If the file has no header, this is not needed.
- **seq\_type**  $(str)$  Specify the feature type to associate the data with. (Tripal3 only)
- **stop\_regex**  $(str) A$  regular expression to describe the line that occurs after the end of the expression data. If the file has no footer text, this is not needed.
- **use\_column** (bool) Set if the expression file is a column file
- **no\_wait** (bool) Do not wait for job to complete

#### Return type str

Returns Loading information

**delete\_biomaterials**(*names=[]*, *organism\_id=u"*, *analysis\_id=u"*, *job\_name=u"*, *no\_wait=False*)

Delete some biomaterials

- **names**  $(str)$  JSON list of biomaterial names to delete. (optional)
- **organism\_id** (str) Organism id from which to delete biomaterials (optional)
- **analysis\_id** (str) Analysis id from which to delete biomaterials (optional)
- **no** wait  $(boo1)$  Return immediately without waiting for job completion

• **job** name  $(str)$  – Name of the job (optional)

#### <span id="page-40-1"></span>Return type str

Returns status

**get\_biomaterials**(*biomaterial\_name=u"*, *provider\_id=u"*, *biomaterial\_id=u"*, *organism\_id=u"*, *dbxref\_id=u"*)

List biomaterials in the database

**Parameters** 

- **organism\_id**  $(str)$  Limit query to the selected organism
- **biomaterial\_id** (str) Limit query to the selected biomaterial
- **biomaterial\_name**  $(str)$  Limit query to the selected biomaterial
- **provider\_id** (str) Limit query to the selected provider
- **dbxref\_id** (str) Limit query to the selected ref

Return type dict

Returns Biomaterial list

#### **get\_biomaterials\_tripal**(*biomaterial\_id=None*)

Get Biomaterial entities

Parameters **biomaterial\_id** (int) - A biomaterial entity ID

Return type list of dict

Returns Organism entity information

**sync\_biomaterials**(*ids=u'[]'*, *max\_sync=u"*, *job\_name=None*, *no\_wait=False*) Synchronize some biomaterials

### Parameters

- **ids**  $(str)$  JSON list of ids of biomaterials to be synced (default: all)
- **max\_sync** (str) Maximum number of features to sync (default: all)
- **job\_name**  $(str)$  Name of the job
- **no\_wait** (bool) Return immediately without waiting for job completion

#### Return type str

Returns status

# **3.1.5 tripal.feature package**

# <span id="page-40-0"></span>**Module contents**

```
class tripal.feature.FeatureClient(tripalinstance, **requestArgs)
    Bases: tripal.client.Client
```
Manage Tripal features

**delete\_orphans**(*job\_name=None*, *no\_wait=None*) Delete orphans Drupal feature nodes

Parameters

• **job\_name**  $(str)$  – Name of the job

• **no\_wait** (bool) – Return immediately without waiting for job completion

# <span id="page-41-1"></span>Return type str

Returns status

#### **get\_features**(*feature\_id=None*)

Get features entities

Parameters feature\_id(int) – A feature entity/node ID

Return type list of dict

Returns Feature entity/node information

```
get_features_tripal(feature_id=None)
```
Get features entities

Parameters feature\_id(int) - A feature entity/node ID

Return type list of dict

Returns Feature entity/node information

**sync**(*organism=None*, *organism\_id=None*, *max\_sync=u"*, *types=[]*, *ids=[]*, *job\_name=None*, *no\_wait=None*) Synchronize some features (Tripal 2 only)

#### **Parameters**

- **organism**  $(str)$  Common name of the organism to sync
- **organism\_id**  $(str)$  ID of the organism to sync
- **max\_sync** (str) Maximum number of features to sync (default: all)
- **types** (list of str) List of types of records to be synced (e.g. gene mRNA, default: all)
- **ids** (*list of str*) List of names of records to be synced (e.g. gene0001, default: all)
- **job\_name**  $(str)$  Name of the job
- **no\_wait** (bool) Return immediately without waiting for job completion

Return type str

Returns status

# **3.1.6 tripal.job package**

# <span id="page-41-0"></span>**Module contents**

```
class tripal.job.JobClient(tripalinstance, **requestArgs)
    Bases: tripal.client.Client
```
Manage Tripal jobs

**add\_import\_job**(*name*, *importer*, *input\_file*, *arguments*, *priority=10*) Schedule a new import job

#### Parameters

• **name**  $(str)$  – The name of the job

- <span id="page-42-0"></span>• **importer**  $(str)$  – The Tripal importer to use (e.g. FASTAImporter)
- **input\_file** (str) Local path to the file to import
- **arguments**  $(str)$  A JSON string representing an array of arguments (e.g. "['some', 'arg', 42, 'foo']")
- **priority** (int) An integer score to prioritize the job

#### Return type dict

### Returns Job information

**add\_job**(*name*, *module*, *callback*, *arguments*, *priority=10*) Schedule a new job

#### Parameters

- **name**  $(str)$  The name of the job
- **module**  $(str)$  The Tripal module name to invoke
- **callback**  $(str)$  The Tripal module callback function to invoke
- **arguments**  $(str) A$  JSON string representing an array of arguments (e.g. "['some', 'arg', 42, 'foo']")
- **priority** (int) An integer score to prioritize the job

### Return type dict

Returns Job information

### **get\_jobs**(*job\_id=None*)

Get all jobs

Parameters **job\_id** (int) – job id

Return type list of dict

Returns Jobs information

**get\_logs**(*stdout*, *stderr*)

Get job output

# Parameters

- **stdout**  $(str)$  Path to stdout file, as returned by run\_jobs
- **stderr**  $(str)$  Path to stderr file, as returned by run\_jobs

#### Return type dict

Returns Output information

### **run\_jobs**(*wait=True*)

Run jobs in queue. There is no way to trigger a single job execution.

**Parameters wait** (bool) – Wait for job completion

Return type dict

Returns Job information

# **wait**(*job\_id*)

Wait for a job completion

Parameters **job\_id** (int) – job id

<span id="page-43-1"></span>Return type dict

Returns Job information

# **3.1.7 tripal.organism package**

# <span id="page-43-0"></span>**Module contents**

**class** tripal.organism.**OrganismClient**(*tripalinstance*, *\*\*requestArgs*) Bases: [tripal.client.Client](#page-45-3)

Manage Tripal organisms

**add\_organism**(*genus*, *species*, *common=None*, *abbr=None*, *comment=None*, *infraspecific\_rank=None*, *infraspecific\_name=None*) Add a new organism to the database

#### Parameters

- **genus**  $(str)$  The genus of the organism
- **species**  $(str)$  The species of the organism
- **common**  $(s \nvert r)$  The common name of the organism
- **abbr**  $(str)$  The abbreviation of the organism
- **comment**  $(str)$  A comment / description
- **infraspecific\_rank** (str) The type name of infraspecific name for any taxon below the rank of species. Must be one of ['subspecies', 'varietas', 'subvariety', 'forma', 'subforma']
- **infraspecific\_name**  $(str)$  The infraspecific name for this organism.

#### Return type dict

Returns Organism information

# **delete\_orphans**(*job\_name=None*, *no\_wait=None*) Delete orphans Drupal organism nodes

#### Parameters

- **job\_name**  $(str)$  Name of the job
- **no\_wait** (bool) Return immediately without waiting for job completion

### Return type str

#### Returns status

**get\_organisms**(*organism\_id=None*, *genus=None*, *species=None*, *common=None*, *abbr=None*, *comment=None*)

Get organisms from chado table

- **organism\_id** (str) An organism ID
- **genus**  $(str)$  The genus of the organism
- **common**  $(s \nvert r)$  The common name of the organism
- **abbr**  $(str)$  The abbreviation of the organism
- <span id="page-44-1"></span>• **species**  $(str)$  – The species of the organism
- **comment**  $(str) A$  comment / description

Return type list of dict

Returns Organism information

#### **get\_organisms\_tripal**(*organism\_id=None*)

Get organism entities

Parameters **organism\_id** (int) – An organism entity ID

Return type list of dict

Returns Organism entity information

#### **get\_taxonomic\_ranks**()

Get taxonomic ranks

Return type list of dict

Returns Taxonomic ranks

**sync**(*organism=None*, *organism\_id=None*, *job\_name=None*, *no\_wait=None*) Synchronize an organism

### Parameters

- **organism**  $(str)$  Common name of the organism to sync
- **organism\_id**  $(s \nvert r)$  ID of the organism to sync
- **job\_name**  $(str)$  Name of the job
- **no\_wait** (bool) Return immediately without waiting for job completion

#### Return type str

Returns status

# **3.1.8 tripal.phylogeny package**

# <span id="page-44-0"></span>**Module contents**

```
class tripal.phylogeny.PhylogenyClient(tripalinstance, **requestArgs)
    Bases: tripal.client.Client
```
### Manage Tripal phylogeny

**sync**(*max\_sync=u"*, *job\_name=None*, *no\_wait=None*) Synchronize some phylotree

# Parameters

- **max\_sync** (str) Maximum number of features to sync (default: all)
- **job\_name**  $(str)$  Name of the job
- **no\_wait** (bool) Return immediately without waiting for job completion

# Return type str

Returns status

# <span id="page-45-4"></span><span id="page-45-0"></span>**3.2 Submodules**

# <span id="page-45-1"></span>**3.3 tripal.client module**

Base tripal client

```
class tripal.client.Client(tripalinstance, **requestArgs)
     Bases: object
```
Base client class implementing methods to make queries to the server

**CLIENT\_BASE = u'/tripal\_api/'**

# <span id="page-45-2"></span>**3.4 Module contents**

```
class tripal.TripalInstance(tripal_url=u'http://localhost/tripal/', username=u'admin', pass-
                                  word=u'changeme', auth_login=None, auth_password=None,
                                  **kwargs)
```
Bases: object

# Python Module Index

# <span id="page-46-0"></span>t

tripal, [42](#page-45-2) tripal.analysis, [27](#page-30-2) tripal.client, [42](#page-45-1) tripal.db, [33](#page-36-0) tripal.entity, [34](#page-37-0) tripal.expression, [35](#page-38-0) tripal.feature, [37](#page-40-0) tripal.job, [38](#page-41-0) tripal.organism, [40](#page-43-0) tripal.phylogeny, [41](#page-44-0)

# Index

# <span id="page-48-0"></span>A

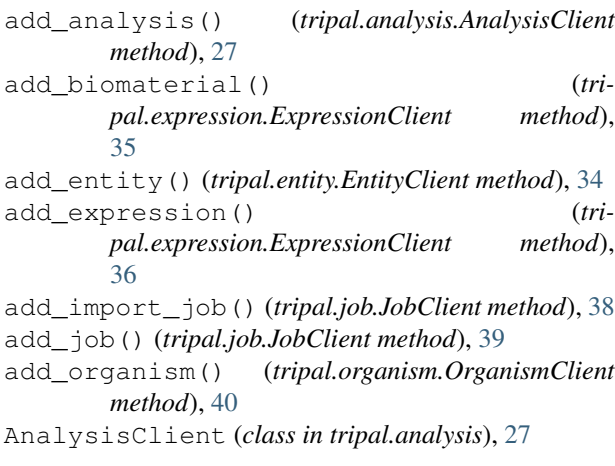

# C

Client (*class in tripal.client*), [42](#page-45-4) CLIENT\_BASE (*tripal.client.Client attribute*), [42](#page-45-4)

# D

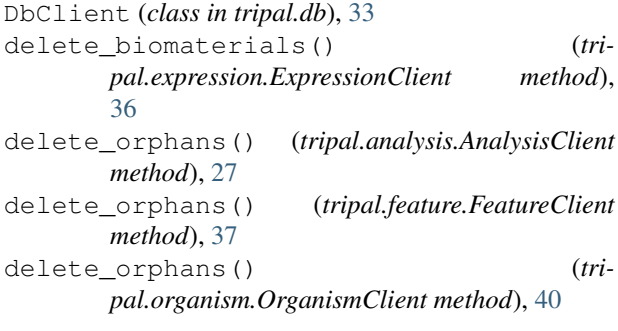

# E

EntityClient (*class in tripal.entity*), [34](#page-37-1) ExpressionClient (*class in tripal.expression*), [35](#page-38-1)

# F

FeatureClient (*class in tripal.feature*), [37](#page-40-1)

# G

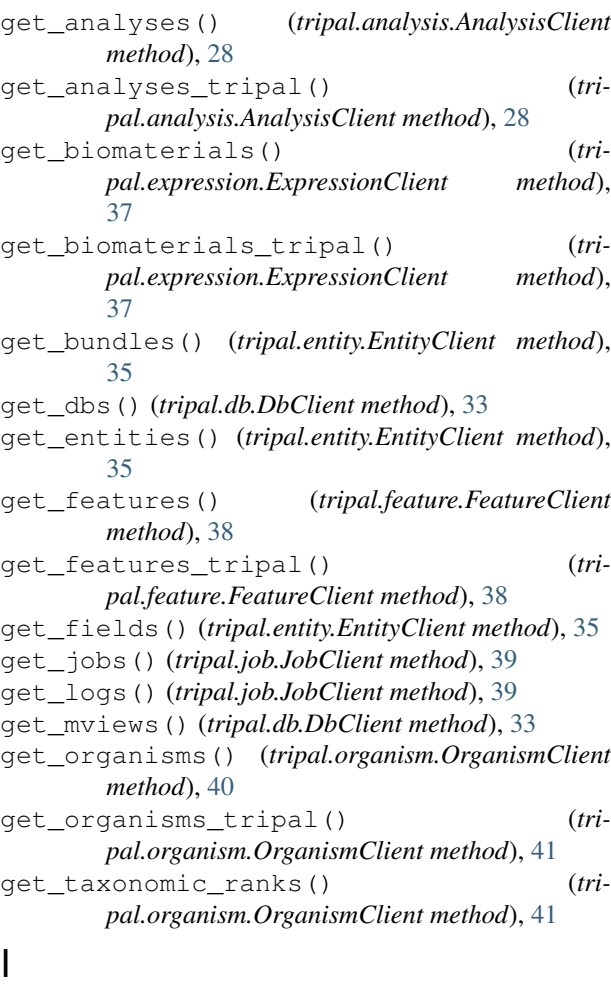

index() (*tripal.db.DbClient method*), [33](#page-36-1)

# J

JobClient (*class in tripal.job*), [38](#page-41-1)

# L

*method*), [28](#page-31-0)

load\_blast() (*tripal.analysis.AnalysisClient*

load\_fasta() (*tripal.analysis.AnalysisClient method*), [29](#page-32-0) load\_gff3() (*tripal.analysis.AnalysisClient method*), [30](#page-33-0) load\_go() (*tripal.analysis.AnalysisClient method*), [31](#page-34-0) load\_interpro() (*tripal.analysis.AnalysisClient*

# $\Omega$

OrganismClient (*class in tripal.organism*), [40](#page-43-1)

*method*), [32](#page-35-0)

# P

PhylogenyClient (*class in tripal.phylogeny*), [41](#page-44-1) populate\_mviews() (*tripal.db.DbClient method*), [34](#page-37-1) publish() (*tripal.entity.EntityClient method*), [35](#page-38-1)

# R

run\_jobs() (*tripal.job.JobClient method*), [39](#page-42-0)

# S

```
sync() (tripal.analysis.AnalysisClient method), 32
sync() (tripal.feature.FeatureClient method), 38
sync() (tripal.organism.OrganismClient method), 41
sync() (tripal.phylogeny.PhylogenyClient method), 41
sync_biomaterials() (tri-
        pal.expression.ExpressionClient method),
        37
```
# T

```
tripal (module), 42
tripal.analysis (module), 27
tripal.client (module), 42
tripal.db (module), 33
tripal.entity (module), 34
tripal.expression (module), 35
tripal.feature (module), 37
tripal.job (module), 38
tripal.organism (module), 40
tripal.phylogeny (module), 41
TripalInstance (class in tripal), 42
tune() (tripal.db.DbClient method), 34
```
# W

wait() (*tripal.job.JobClient method*), [39](#page-42-0)